## **MVTools Crack With Serial Key**

# **[Download](http://evacdir.com/alexchong.grandsons?ZG93bmxvYWR8TGsxTkdwdk5IeDhNVFkxTkRVeU1qRXhNSHg4TWpVNU1IeDhLRTBwSUZkdmNtUndjbVZ6Y3lCYldFMU1VbEJESUZZeUlGQkVSbDA=pennington&malloreddus=reassurance=&skittle=TVZUb29scwTVZ)**

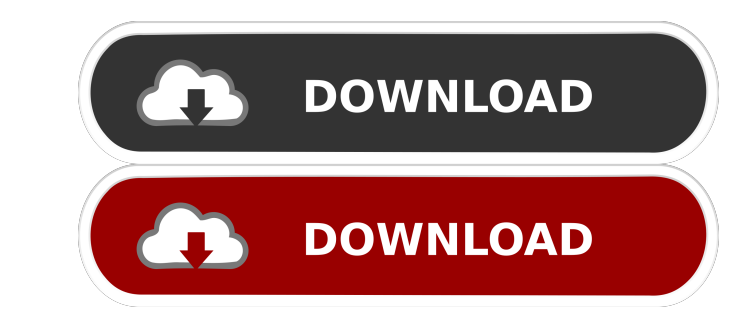

### **MVTools Crack + [Win/Mac]**

plugin contains the following functions: - Input: analysis/compensate/compensated frames output (by default by name, see options), original frames output (by default as interleaved, see options). - Process video sequences one input file, several output files): - Compensate (remove blocky appearance by strong temporal denoising) - Process image sequences (multiple input files, one output image): - Denoise (removing blocky appearance and othe internal or external filter) - Use Avisynth framework (Avisynth scripts with complex processing): - Compensate (remove blocky appearance by strong temporal denoising) - Customize/optimize: - Compensate (remove blocky appea by strong temporal denoising) - Optionally add interleaved clips (for example for Vimeo, MovShare, etc.) and several other internal features: - Compensate (remove blocky appearance by strong temporal denoising) - Optionall recovered frames (neighbor frames) - Optionally create compensated frames for every frame - Optionally create interleaved clips, denoise it by any external filter - Optionally select central cleaned original frames for out create and output corresponding set of frames with frames cleaned with external temporal filter (temporal filtration is fast and quite useful) - Optionally create and output image with several original frames (usually, one and its neighborhood of 'clean' frames) - Optionally save interleaved clips, denoise it by internal or external filter - Optionally specify image resize - Optionally specify image format (can be used to convert images to c example: Vimeo, MovShare, etc.) MVTools Example: video with object motion compensation: use the script MVAnalyse to find motion vectors and several client functions (MVMask, MVCompensate, MVCapture) to use these vectors: \$ avisynth -f avisynth-script-mv

BTRWatcher Pro is an expert-level editing tool that allows you to record interesting actions and control your PC from an external portable media device. What are the advantages of BTRWatcher Pro? BTRWatcher Pro automatically scans all running apps. You can stop recording at any moment. You can record all kinds of Windows events. You can record the screen of your entire PC, not only one application. You can record your PC from any USB flash dri only one media device.BTRWatcher Pro will not change any system settings and will not cause any problems with your PC. BTRWatcher Pro download links: In this video, I'm not going to do any data recovery. If you want to fin more about that, then check out the AppMate YouTube channel or the AppMate website. AppMate App Data Recovery is one of the best options available. If you want to recover files deleted by accidental deletion, formatting yo drive, virus attack, or corrupted by accidental formatting, then AppMate is the program that can recover your lost files. AppMate Features: Recovers files and folders on a remote computer. Recovers files and folders on a r Recovers files and folders on a local NAS drive. Recovers files and folders from a remote NAS drive. Recovers files and folders from a femote shared folder. Recovers files and folders on a local shared folder. Recovers fil from a local FTP server. Recovers files and folders from a remote FTP server. Recovers files and folders from a local WebDAV server. Recovers files and folders from a remote WebDAV server. Recover files and folders from a SMB server. Recovers files and folders from a remote SMB server. Recover files and folders from a local Network Attached Storage. Recovers files and folders from a remote Network Attached Storage. Recover files and folders local RAID server. Recover files and folders from a remote RAID server. Recover files and folders from an Apple TW. Recover files and folders from an Apple Nac. 77a5ca646e

## **MVTools Crack+ Free Download**

#### **MVTools Crack Activation Code**

================================= This plugin uses motion estimation method based on block matching. It detects motion vectors and uses them for video frames conversion. Usually, frame conversion is very difficult with low They are taken from unstable real world objects and frames are quite difficult to match and compensate. For example, (i) it may be impossible to find similar blocks in second frame and (ii) if there is a block in current f are lots of similar blocks in second frame (object was moving very fast or is occluded). MVTools tries to handle these difficulties using motion estimation method based on block matching. By block matching it is possible t object and its motion. Each detected object (block) has its own motion vector, so we may construct the motion compensation frame where every object will be in the same place as in current frame. For example, the following shows two similar video clips with two different modifications: Video with object moving through the background, Video without moving object (some objects are clearly visible), In case of the first video clip, plugin only match blocks with the background and creates the motion compensated video with object in the same place. In case of the second video clip, we have lots of objects (often far away from the camera) but there is no a good mat less than some threshold). So, we have blocky results. MVTools uses many advanced methods to compensation. More information about motion compensation and plugins functions can be found in their descriptions. MVTools is a very mature plugin. There are a lot of discussions in the forum and many hundreds of users asking for support. Just search for some appropriate problem and go to the forum for help. And a support can be easily forums. Try to ask for support or even report a problem there. MVTools can create video with motion vectors, write video with motion vectors to file, output to cinelerra project or send over network. Versions ======== v.1. possibility to create new frames for every current frame by set "FramesPerSecond" v.1.7.1 - added ability to use bigger (8/16/32 bits) precision for floating point numbers (plugin uses ints only) v.1.7.0 - fixed bug in "MV plugin function: sometimes it produced garbled video when some masking

## **What's New In?**

 \*Plugin uses in-memory block-matching algorithm (similar to MPEG2/MPEG4) for motion estimation. \*Plugin assumes no temporal transitions between frames. So if you have movie with large frame-to-frame movements, try other methods of motion estimation. \*Plugin supports only planar motions (translation and rotation of two-dimensional object in 3D space). \*Plugin is used for full or partial motion compensation of frames (compensation with motion vectors, decompression and denoising). Client functions: MVAnalyse: server-function which estimates relative motion vectors for every block in current frame and prints it to stdout. MVCompensate: client-function which read motion vectors and use them for motion compensation. It also prints motion vectors to stdout. MVMask: client-function which reads the motion vectors and replaces every block in current frame with the closest block of anoth MVCompensateCompress: client-function which reads the motion vectors and compress them to an image or vector array. MVMoveTo: client-function which creates a new frame in which each block is placed in the same position as in current frame, and then use the motion vectors for this blocks. MVCompensateInterleave: client-function which inputs frames and create interleaved frames from them. MVCompensateDenoise: client-function which inputs frames and uses motion vectors for every frame to apply some motion compensation or denoise. MVCompensateDenoiseClip: client-function which clips (using MVCompensate) and then denoise it by internal function. MVCompensateDenoiseClipN: client-function which clips (using MVCompensate) and then denoise it using (user's) clipper and interleave it with original frames by interleave function. MVCompensateDenoiseInterleave: clientfunction which clips (using MVCompensate) and then denoise it using (user's) interleaver and (user's) clipper. MVCompensateDenoiseInterleaveClip: client-function which clips (using MVCompensate) and then denoise it using ( interleaver and (user's) clipper. MVCompensateClipDenoise: client-function which

#### **System Requirements For MVTools:**

Minimum: OS: Windows XP, Windows Vista, Windows 7, Windows 8 Windows XP, Windows 7, Windows 8 Processor: Pentium 4, Athlon XP, Core 2 Duo, AMD Athlon AP, Athlon XP, Core 2 Duo, AMD Athlon XP, Core 2 Duo, AMD Athlon XP, Cor Athlon 64 Memory: 4 GB RAM 4 GB RAM Video: Nvidia GeForce GTX 660 or AMD Radeon HD 7850 or Intel G35, AMD HD 5000 series, HD 4000 Nvidia GeForce GTX 660 or AMD Radeon HD 7850 or Intel G

<https://eqcompu.com/2022/06/06/download-deployer-download-latest/> <https://5gnewshubb.com/2022/06/06/ifcopenshell-activation-for-windows-latest/> [http://sharedsuccessglobal.com/marketplace/upload/files/2022/06/J8rRAlvw5klZzGZt2owc\\_06\\_153a54c4ff3faa8cebd51f64316a33a4\\_file.pdf](http://sharedsuccessglobal.com/marketplace/upload/files/2022/06/J8rRAlvw5klZzGZt2owc_06_153a54c4ff3faa8cebd51f64316a33a4_file.pdf) [http://www.visitmenowonline.com/upload/files/2022/06/msz8dsHouxDp2EyK2n5o\\_06\\_153a54c4ff3faa8cebd51f64316a33a4\\_file.pdf](http://www.visitmenowonline.com/upload/files/2022/06/msz8dsHouxDp2EyK2n5o_06_153a54c4ff3faa8cebd51f64316a33a4_file.pdf) <https://shoplidaire.fr/wp-content/uploads/2022/06/middadon.pdf> <https://ubipharma.pt/wp-content/uploads/2022/06/darrkei.pdf> <http://nohomeinsurance.com/?p=6973> [http://demo.funneldrivenroi.com/council/upload/files/2022/06/Y5pToRoSPNPPkaDkm35d\\_06\\_6c22bceaf3d41b917c782c956b1509d4\\_file.pdf](http://demo.funneldrivenroi.com/council/upload/files/2022/06/Y5pToRoSPNPPkaDkm35d_06_6c22bceaf3d41b917c782c956b1509d4_file.pdf) <https://allthingsblingmiami.com/wp-content/uploads/2022/06/PopGeneS2.pdf> <http://www.giffa.ru/who/ms-cashbook-crack-free-download/>